# PENGUJIAN APLIKASI SISTEM TERINTEGRASI UJI KOMPETENSI (SITUK) V2 BERBASIS MOBILE MENGGUNAKAN TEKNIK BOUNDARY VALUE ANALYSIS PADA LSP UPN VETERAN JAWA TIMUR

**SKRIPSI** 

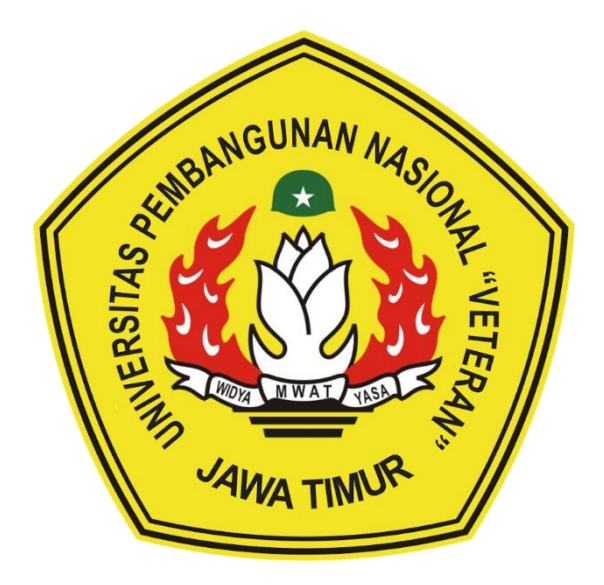

Oleh :

**MUHAMMAD RIF'AN DZULQORNAIN** 

18081010067

#### PROGRAM STUDI INFORMATIKA

#### **FAKULTAS ILMU KOMPUTER**

#### UNIVERSITAS PEMBANGUNAN NASIONAL "VETERAN"

**JAWA TIMUR** 

2022

# **PENGUJIAN APLIKASI SISTEM TERINTEGRASI UJI KOMPETENSI (SITUK) V2 BERBASIS MOBILE MENGGUNAKAN TEKNIK BOUNDARY VALUE ANALYSIS PADA LSP UPN VETERAN JAWA TIMUR**

#### **SKRIPSI**

Diajukan Untuk Memenuhi Sebagai Persyaratan Dalam Menempuh Gelar Sarjana Komputer Program Studi Informatika

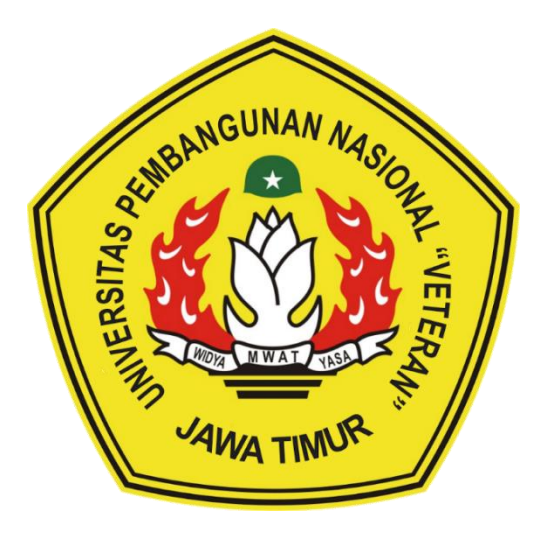

**Oleh :**

#### **MUHAMMAD RIF'AN DZULQORNAIN**

**18081010067**

#### **PROGRAM STUDI INFORMATIKA**

#### **FAKULTAS ILMU KOMPUTER**

## **UNIVERSITAS PEMBANGUNAN NASIONAL "VETERAN"**

**JAWA TIMUR**

**2022**

#### **LEMBAR PENGESAHAN SKRIPSI**

Judul : PENGUJIAN APLIKASI SISTEM TERINTEGRASI UJI **KOMPETENSI (SITUK) V2 BERBASIS MOBILE** MENGGUNAKAN TEKNIK BOUNDARY VALUE ANALYSIS PADA LSP UPN VETERAN JAWA TIMUR Oleh : MUHAMMAD RIF'AN DZULQORNAIN

: 18081010067 **NPM** 

 $\mathbf{1}$ 

Telah Diseminarkan Dalam Ujian Skripsi Pada: Hari Rabu, Tanggal 20 Juli 2022

#### Mengetahui

 $\overline{2}$ 

**Dosen Pembimbing** 

**QUILK** 

Made Hanjndia Prami S, S.Kom, M.Cs NIP: 19890205 201803 2 001

 $\overline{2}$ .

Retno Mumpuni, S.Kom, M.Sc NPT: 172198 70 716054

Dekan

Dosen Penguji

Hendra Maulana S.Kom, M.Kom NPT: 201198 31 223248

**CULLA** 

Made Hanigdia Prami S, S.Kom, M.Cs NIP: 19890205 201803 2 001

Menyetujui

**Fakultas Ilmu Komputer** etut Sari, MF NIP: 19650731 199203 2 001 **RADITAS TEMP V** 

**Koordinator Program Studi Teknik Informatika** 

Badi Nugrobo, S.Konf, M.Kom

NIP: 19800907 2021211 005

#### SURAT PERNYATAAN ANTI PLAGIAT

Saya, Mahasiswa program studi Informatika UPN "Veteran" Jawa Timur, yang bertanda tangan di bawah ini:

Nama: MUHAMMAD RIF' AN DZULQORNAIN

NPM : 18081010067

Menyatakan bahwa judul skripsi yang saya ajukan dan kerjakan dengan judul:

## "PENGUJIAN APLIKASI SISTEM TERINTEGRASI UJI KOMPETENSI (SITUK) V2 BERBASIS MOBILE MENGGUNAKAN TEKNIK BOUNDARY VALUE ANALYSIS PADA LSP UPN VETERAN JAWA TIMUR"

Bukan merupakan plagiat dari skripsi/tugas akhir/penelitian orang lain dan juga bukan merupakan produk dan atau software yang saya beli dari pihak lain. Saya juga menyatakan bahwa skripsi ini adalah pekerjaan saya sendiri, kecuali yang dinyatakan dalam daftar pustaka dan tidak pernah diajukan untuk syarat memperoleh gelar di UPN "Veteran" Jawa Timur maupun di institusi pendidikan lain.

Jika ternyata di kemudian hari pernyataan ini terbukti tidak benar, maka saya siap menerima segala konsekuensinya.

Sidoarjo, 10 September 2022

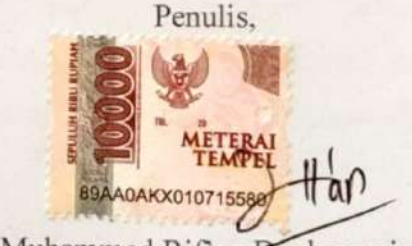

Muhammad Rif'an Dzulqornain

## **PENGUJIAN APLIKASI SISTEM TERINTEGRASI UJI KOMPETENSI (SITUK) V2 BERBASIS MOBILE MENGGUNAKAN TEKNIK BOUNDARY VALUE ANALYSIS PADA LSP UPN VETERAN JAWA TIMUR**

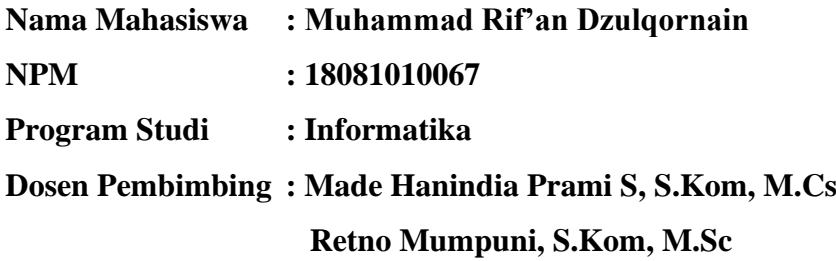

#### <span id="page-4-0"></span>**Abstrak**

Dewasa ini, perkembangan teknologi membuat LSP UPN "Veteran" Jatim memperbarui proses-proses uji kompetensi menjadi lebih terstruktur dan mudah diakses menggunakan aplikasi *mobile*. Oleh karena itu pengujian berdasarkan fungsionalitas diperlukan guna memastikan kualitas aplikasi yang dihasilkan. Metode yang cocok untuk pengujian berdasarkan fungsionalitas adalah metode *Black Box*. Dari beberapa jenis metode *Black Box* salah satunya adalah *Boundary Value Analysis* (BVA) yang menggunakan nilai batas bawah dan atas dari data yang akan diuji. *Boundary Value Analysis* dipilih karena merupakan metode yang efektif untuk menemukan kesalahan dan kekurangan pada validasi sistem. Pengujian ini berfokus pada validasi aplikasi, karena SITUK V2 merupakan aplikasi untuk sertifikasi sehingga kebenaran data sangatlah penting. Pengujian diterapkan pada *form input* asesi dengan menggunakan teknik BVA melalui berbagai skenario yang ditentukan untuk masing-masing *field* yang ada. Dengan ketentuan tersebut, didapatkanlah nilai efektivitas aplikasi secara keseluruhan sebesar 85.15%. Dengan nilai tersebut, SITUK V2 masuk ke dalam kategori sangat efektif. Hasil dari penelitian ini adalah nilai efektivitas dari skenario pengujian dan rekomendasi perbaikan berdasarkan hasil pengujian.

*Kata kunci: pengujian sistem, LSP UPN "Veteran" Jatim, SITUK V2, black box, boundary value analysis, mobile*

#### **KATA PENGANTAR**

<span id="page-5-0"></span>Alhamdulillah, segala puji penulis panjatkan kepada ke hadirat Allah Subhanahu Wa Ta'ala, karena atas limpahan rahmat dan nikmatnya penulis dapat mengerjakan dan menyelesaikan penelitian dengan judul "Pengujian Aplikasi Sistem Terintegrasi Uji Kompetensi (SITUK) V2 Berbasis Mobile Menggunakan Teknik *Boundary Value Analysis* pada LSP UPN Veteran Jawa Timur".

Penulis mendapatkan banyak dukungan dan bantuan selama proses pelaksanaan penelitian ini, baik secara moril maupun materiil. Dengan rasa hormat, penulis sampaikan rasa terima kasih yang sebesar-besarnya kepada seluruh pihak yang telah membantu proses penelitian ini.

Penulis menyadari sepenuhnya, bahwa dalam penyelesaian penelitian ini masih banyak terdapat kekurangan yang tidak dapat penulis selesaikan. Maka dari itu, penulis menerima segala kritik dan saran yang bersifat membangun dari segala pihak guna meningkatkan kualitas penelitian ini.

> Sidoarjo, 10 September 2022 Penulis,

Muhammad Rif'an Dzulqornain

#### **UCAPAN TERIMA KASIH**

<span id="page-6-0"></span>Dengan atas izin Allah Subhnaahu Wa Ta'ala penulis dapat menyelesaikan penelitian ini. Penulis juga tidak lupa atas bantuan dan dukungan yang telah didapatkan dari berbagai pihak. Oleh karena itu, pada kesempatan ini penulis mengucapkan rasa terima kasih yang sebesar-besarnya kepada :

- 1. Prof. Dr. Ir. Akhmad Fauzi, M.MT selaku Rektor Universitas Pembangunan Nasional "Veteran" Jawa Timur.
- 2. Ibu Dr. Ir. Ni Ketut Sari, M.T., selaku Dekan Fakultas Ilmu Komputer Universitas Pembangunan Nasional "Veteran" Jawa Timur.
- 3. Bapak Budi Nugroho, S.Kom, M.Kom, selaku Koordinator Program Studi jurusan Informatika Fakultas Ilmu Komputer Universitas Pembangunan Nasional "Veteran" Jawa Timur.
- 4. Ibu Made Hanindia Prami S, S.Kom, M.Cs, selaku dosen pembimbing I yang telah meluangkan waktu untuk menuntun penulis dalam penelitian ini dan memberikan solusi dari permasalahan yang dialami oleh penulis.
- 5. Ibu Retno Mumpuni, S.Kom, M.Sc, selaku dosen pembimbing II yang telah mendedikasikan waktunya untuk membantu penulis dalam penyusunan laporan dan memberikan arahan apabila penulis mengalami kesulitan.
- 6. Bapak Dr. I Gede Susrama Mas Diyasa, ST, MT., selaku Koordinator Program Studi jurusan Sains Data yang telah membantu dan memberikan penulis kesempatan untuk melakukan penelitian ini.
- 7. Keluarga penulis, khususnya ibunda penulis yang senantiasa memberikan bantuan baik moral dan material serta dukungan penuh terhadap semua keputusan penulis.
- 8. Grup Fabulous yang terdiri dari sahabat penulis yang telah membantu dan menemani penulis dalam suka dan duka sejak awal perkuliahan.
- 9. Teman penulis yang tergabung dalam grup Domba Tersesat yang telah setia menemani dan membantu disaat terendah penulis.
- 10. Teman dan kenalan penulis yang berada pada server *discord*  BlackCobra yang telah menemani penulis dan memberikan semangat untuk menyelesaikan penelitian ini.
- 11. Seluruh dosen, staf dan pihak yang tidak dapat penulis sebutkan satu persatu.

Semoga Allah Subhanaahu Wa Ta'ala memberikan balasan yang berlipat ganda atas kebaikan yang telah diberikan.

> Sidoarjo, 10 September 2022 Penulis,

Muhammad Rif'an Dzulqornain

### **DAFTAR ISI**

<span id="page-8-0"></span>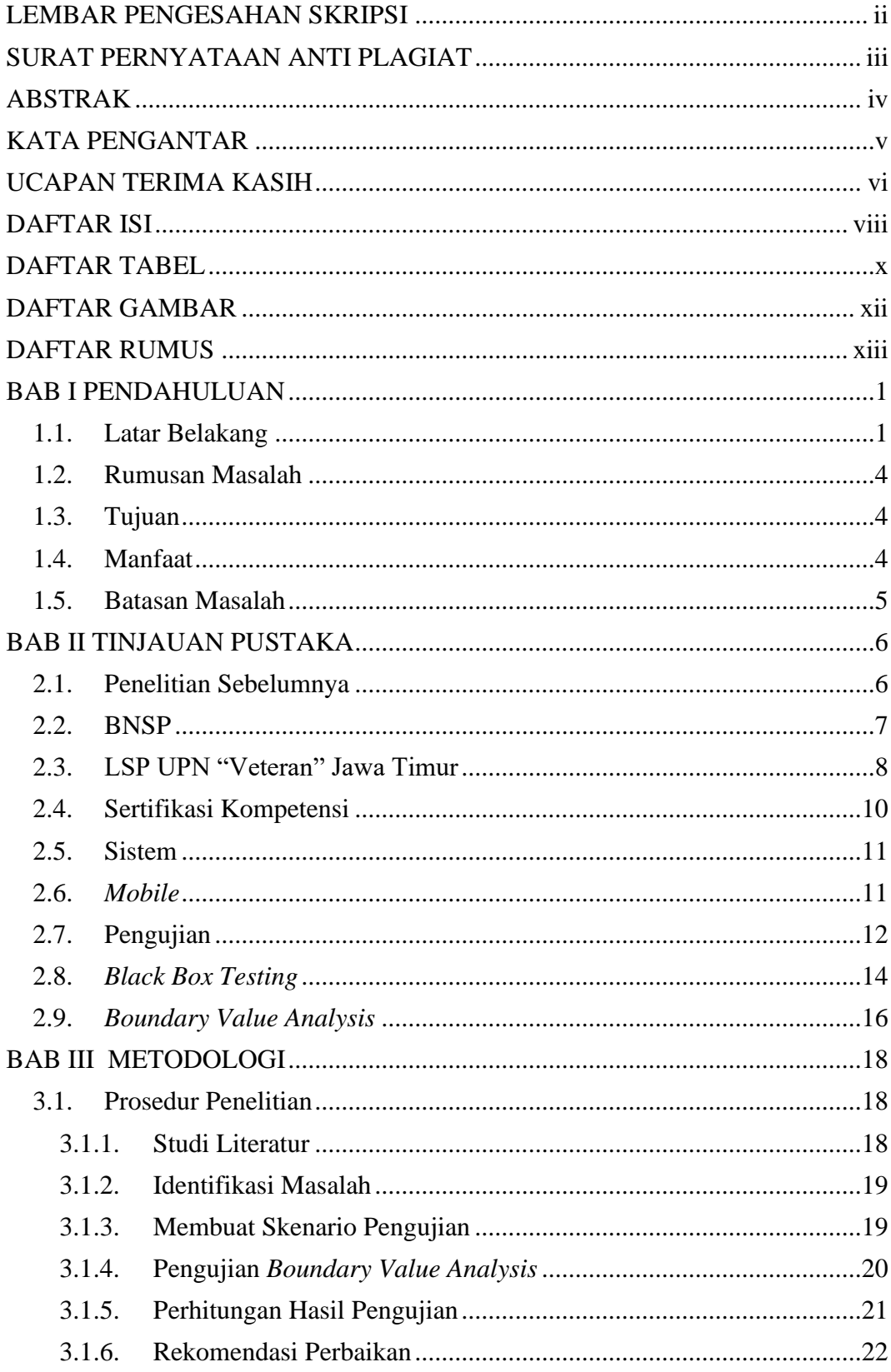

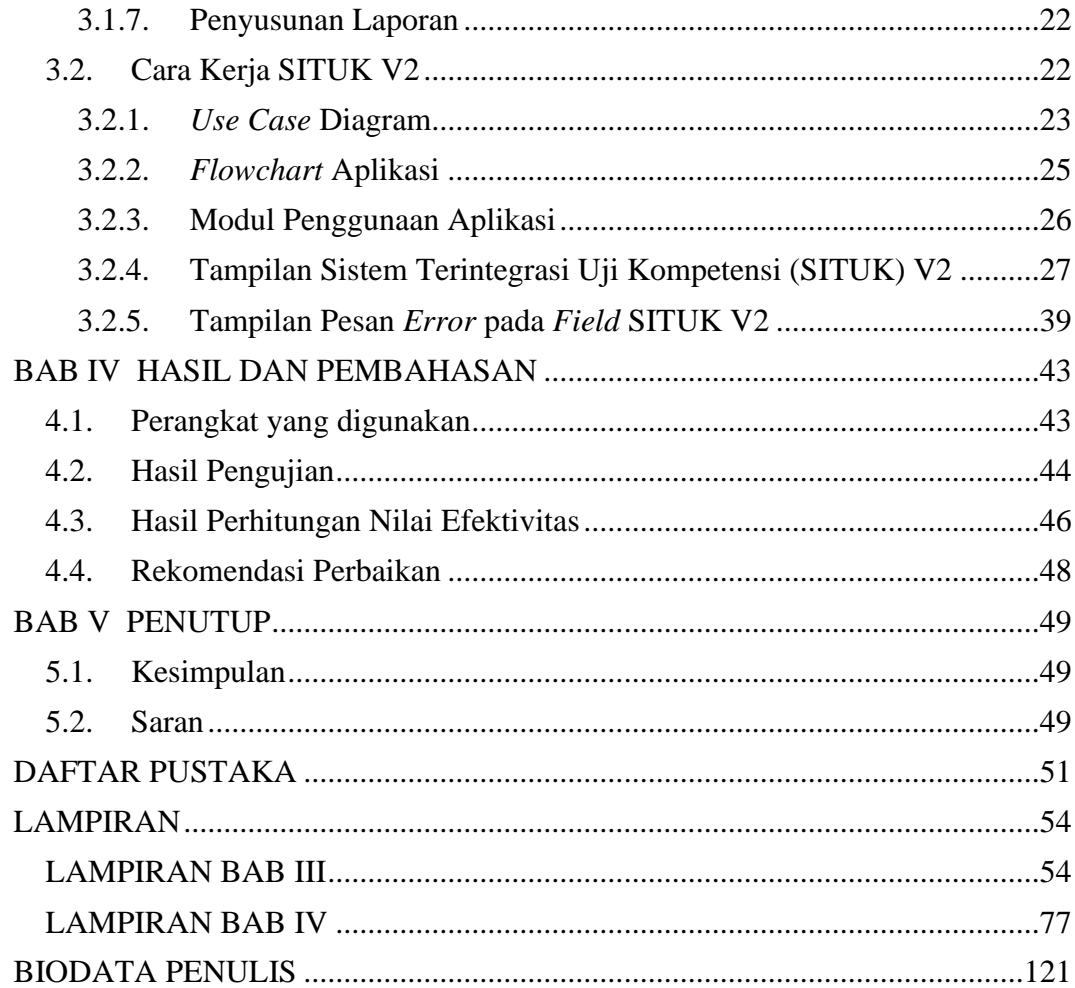

## <span id="page-10-0"></span>**DAFTAR TABEL**

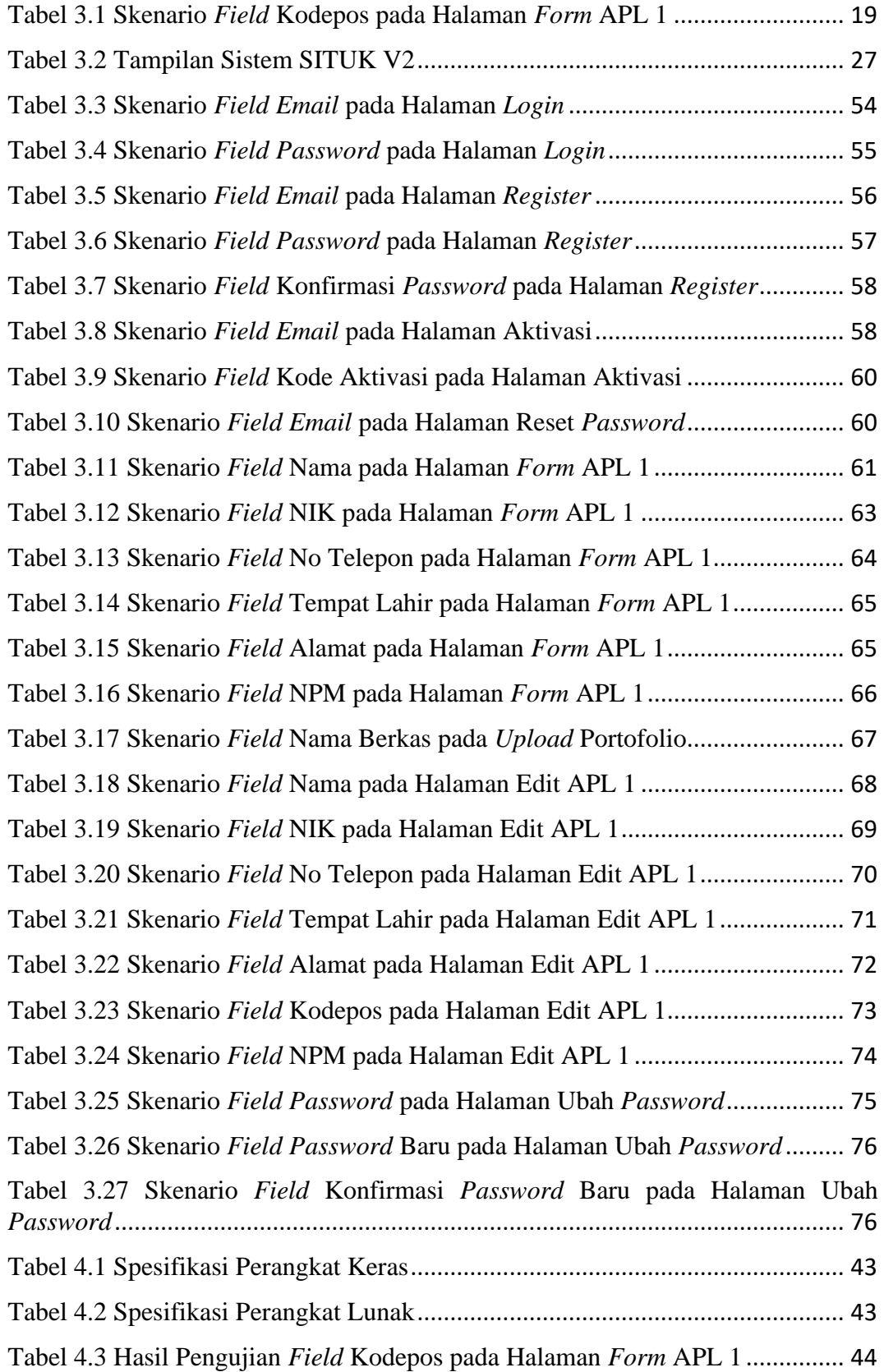

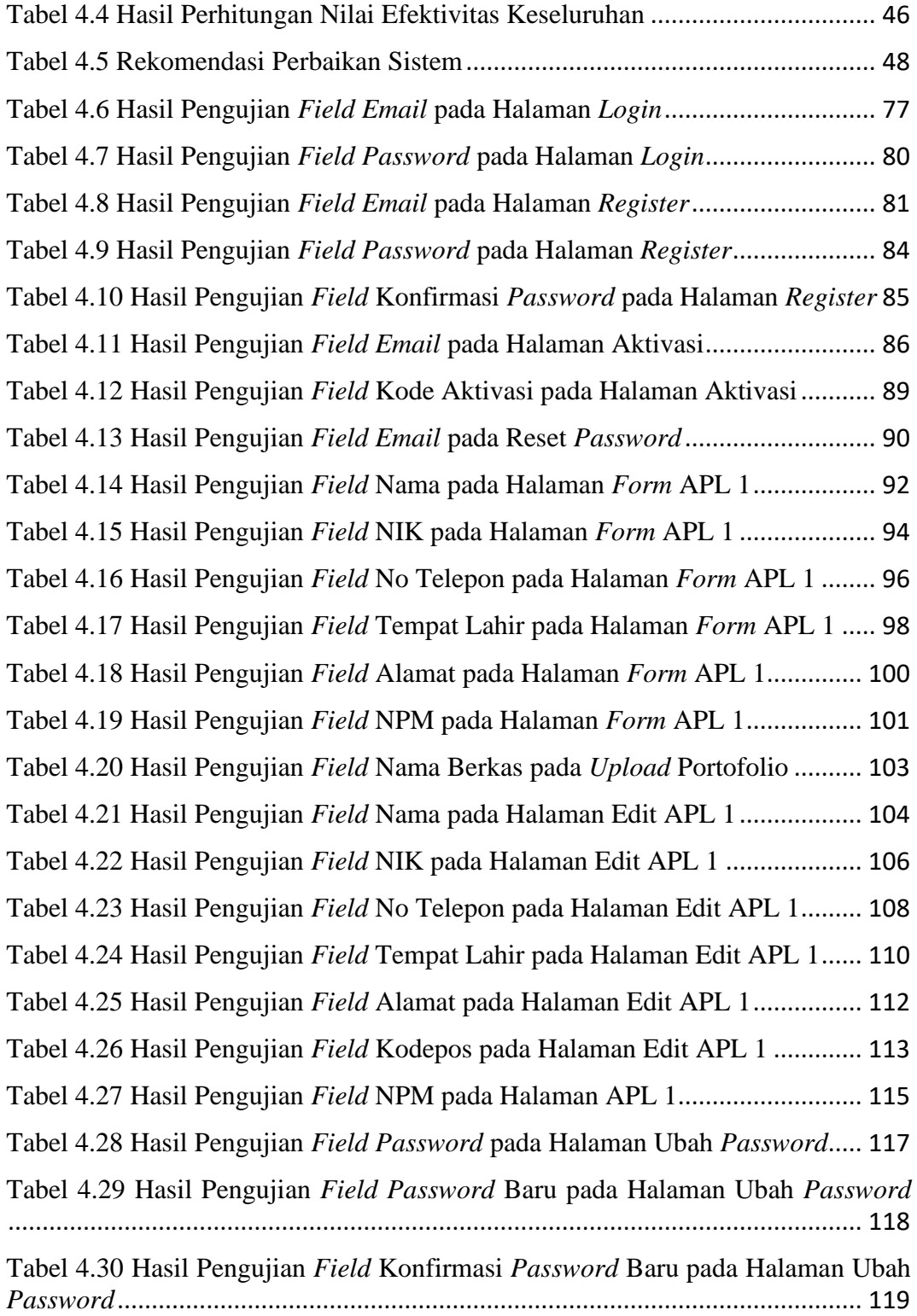

### **DAFTAR GAMBAR**

<span id="page-12-0"></span>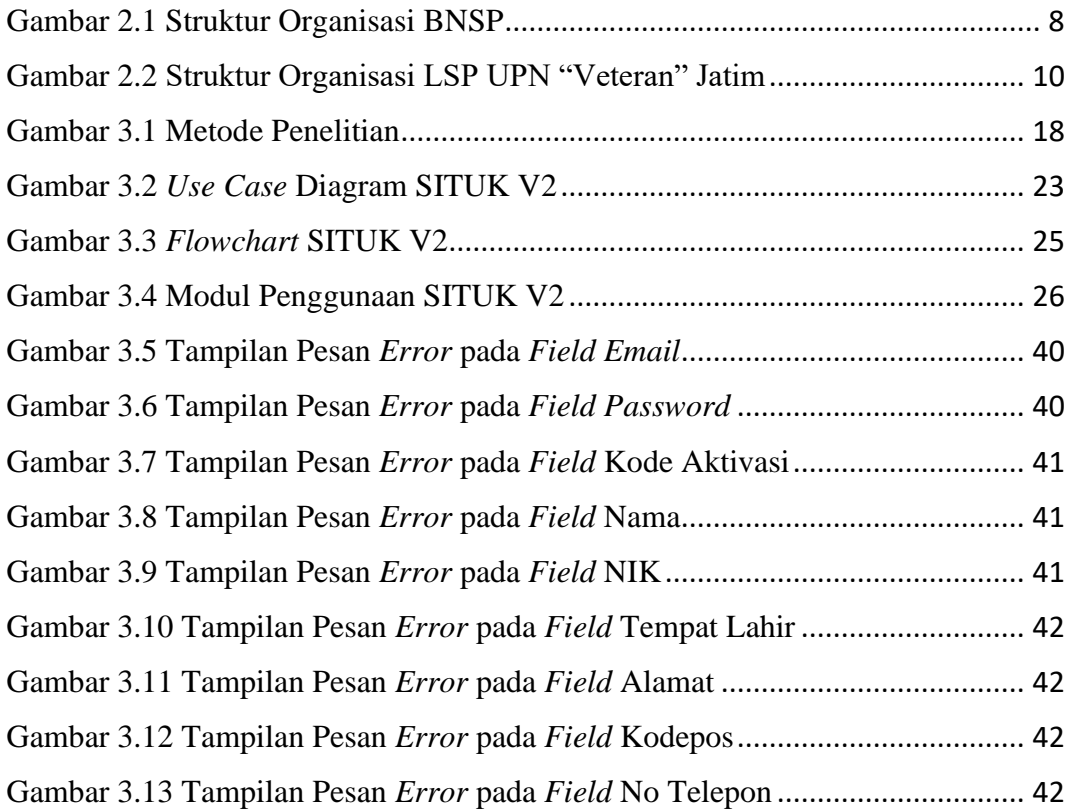

## <span id="page-13-0"></span>**DAFTAR RUMUS**

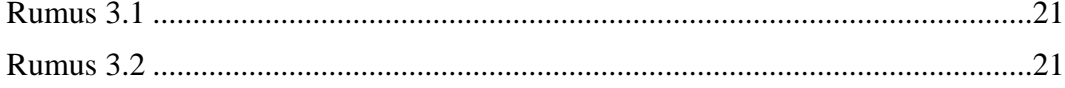